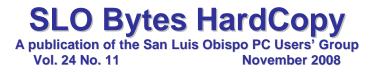

# October 5th 2008 General Windows SIG by Alan Raul

**Microsoft Image Composite Editor -** is an advanced panoramic image stitcher. You shoot a set of overlapping photographs of a scene from a single location, and Image Composite Editor creates a high-resolution panorama incorporating all your images at full resolution.

http://research.microsoft.com/ivm/ice.html

Photo-Freeware.net - is a photography related download source of FREE applications.

http://www.photo-freeware.net/

Autostitch - is the world's first fully automatic 2D image stitcher.

http://www.cs.ubc.ca/~mbrown/autostitch/autostitch.html

**Computrac LoJack for laptops -** is part of a full suite of security solutions that protects your data and secures your computers. It's built in to the BIOS or firmware from major computer manufacturers to prevent removal by unauthorized users. And it's backed by a Theft Recovery Team.

http://www.lojackforlaptops.com/

**U3 LaunchPad Removal Tool -** removes the U3 LaunchPad from your USB flash drive. If you decide you want the U3 back, there is a U3 LaunchPad installer available from SanDisk. http://www.u3.com/uninstall/uninstall.aspx

#### ......

## October 5th, 2008 Main Meeting Review by John Waller and Ray Miklas

John Waller gave a presentation of the MagicJack <u>http://www.magicjack.com/9/index.asp</u>. It is a small, small box that plugs into any USB port. It provides telephone service over the Internet. The first year of service costs \$40, subsequent years are \$20 each. It offers free telephone service in the US and Canada. You also receive a phone number that people can use to call you, although it will not be free to them unless they use a MagicJack.

You can take the little box with you anywhere you go and use it. All it requires is a computer and a broadband connection. Due to issues with 911 it was recommended as a second line for your home to handle long distance calling. It supports call-waiting, voice mail, caller ID, 3-way conferences and it has a quiet mode that sends all calls straight to your voice mail if you do not want to be disturbed. Making calls with it was demonstrated as well as receiving calls.

Following John's presentation, **Ray Miklas** connected his laptop to the LCD projector and displayed his WinXP desk-top with the Windows Live Messenger <u>http://www.msgpluslive.net/download/</u> Yahoo! Messenger <u>http://messenger.yahoo.com/download/</u> and Skype <u>http://www.skype.com/download/skype/windows/</u>

Ray then logged on to each of the IMs (Instant Messenger) and proceeded to show various options available in each. Time was rushing on so the audience requested that he get into a greater detail of Skype. In Skype, Ray proceeded to dial his two contacts [without success] which showed to be on-line but to be "away" from their computers.

He then placed a call to Ben Hansen's cell phone, in the audience, connected, and proceeded to talk to him. Ray also called John Waller's home "Princes Phone" phone number at the demonstration table, right next to him. Well, the calls went through via the Internet OK but the hecklers in the audience broke everybody up in laughter.

We had one of the largest turn-outs for this meeting and everyone had a great time with much laughter throughout both John's and Ray's presentations.

## Kaye Raul's Programming Schedule by Kaye Raul

Perfect Backup Approach will be the main topic at the November 2nd meeting of the SLO Bytes PC Users Group.

Making regular backups of your computer's hard drive is the most important thing you should do to protect and maintain your computer. Our presentation this month covers the best backup approach to use to do your backups using Acronis True Image Home 2009. You will find out what is the best hardware media to use to save your backups on and what backup approach works best.

You will see how easy it is to recover one or more files from your backup media and how to get them back to your main hard drive. You will also learn the steps to restore your entire hard drive in case your main hard drive crashes. A backup is no good if you can't easily restore your lost files and hard drive.

#### Prior to the main presentation:

Alan Raul will moderate his Q & A session from 12:45 PM to 2:00 PM A Windows operating systems SIG for beginners will also be conducted at the same time slot in the dining room.

Prior to the main presentation: Alan Raul will moderate his Q & A session from 12:45 PM to 2:00 PM A Windows operating systems SIG for beginners will also be conducted at the same time slot in the dining room.

## President's Message

## At our 5 October, 2008 meeting:

At 12:45 PM, Alan will be moderating the Question and Answer session

At 2:30 PM, Alan Raul will use Acronis True Image Home 2009 to show how to back up and restore operating system and data files.

At our **December 7th meeting**, we will have an opportunity to cast our vote for all the officers of SLO Bytes. All the current Officers agreed to serve in the coming year. At our **November 2nd meeting**, you are all invited to volunteer or nominate any member for any position to be voted upon at our December meeting. Please submit your nominations to our Secretary, **Ralph Sutter**.

The PUSH reviews for November 2008 did not arrive by press time.

Go to <u>http://www.slobytes.org/newsletter/push/index.html</u> to see earlier **PUSH reviews.** They come to us from **Judy Taylour of APCUG,** Editorial PUSH Committee Chair. Our Webmaster, Ralph Sutter uploads these articles to our website with hyperlinks from the Judy's reviews to the actual articles.

Take a look at <u>http://oldsite.kcbx.net/classes\_education/class\_schedule.php</u> to see if you would like to avail yourself of the various **computer related classes** available at the **KCBXnet Training Facility.** 

**Cal Poly Continuing Education's Osher Lifelong Learning Institute** (OLLI) is a comprehensive learning and service program for those 50 and over. This is a highly rated College level education program available at Cal Poly. This is their website: <u>http://www.osher.calpoly.edu/</u>

Take advantage of the four **learning CD's** "Learn Windows XP, Excel, Word & Power Point" available for our members to check out (at the Treasurer's table).

Continue to bring any **used ink-jet printer or toner cartridges** to our meeting. We collect them (at the Treasurer's table) and turn them over to "Make A-Wish Foundation" who generate much needed funds for their organization by refurbishing and selling them.

\_\_\_\_\_

--Ray Miklas

# November 2008 Treasurer's Report by Robert Mires

| Income<br>Renewing members<br>New members<br>Refreshments receipts                                     | \$275.00<br>25.00<br>37.50                          |
|----------------------------------------------------------------------------------------------------|-----------------------------------------------------|
| Expenses<br>Hall rent                                                                                  | 90.00                                               |
| Bank accounts @ 09/30/08<br>CD #116<br>CD #125<br>Saving Acct bal<br>Checking Acct bal<br>Interest YTD | 1,281.94<br>2,809.42<br>54.53<br>1,144.15<br>132.02 |

**Renewing members:** Josette Farnum, Charles Keane, Earle Balgeman, Robert Graham, Paul Moyer, Debbie Schmidt, Joan Riebow, Natural Foods (Graham), John Simko, Rudy Spieler, Nancy Vrooman **New members:** Paul Bandt, Ted Lester

\_\_\_\_\_

Robert Mires, Treasurer

## Club Information and Meeting Times

**SLO Bytes**, a PC Users Group dedicated to educate its members in the use of personal computers, digital devices and software, meets on the first Sunday of each month at the Independent Order of Odd Fellows (IOOF) Hall at 520 Dana Street, San Luis Obispo. All meetings are open to the public at no cost. Special interest groups meet from 12:45 PM to 2:00 PM and guest speaker presentations begin at 2:30 PM. Contact Kaye Raul (kmraul at sbcglobal.net) or visit www.slobytes.org for additional information about SLO Bytes and the scheduled presentation.

**HardCopy** is a monthly publication of SLO Bytes PC Users' Group located in San Luis Obispo, California. Information in this Newsletter is derived from both our own membership and other PC User Group Newsletters. The purpose of this publication is to inform our members of meetings and provide information related to the use of PCs and various Operating Systems.

**Membership Dues** are \$25 per year. Full membership entitles you to our monthly newsletter via e-mail, technical assistance, raffle gift drawing at the end of the meetings, a voice in the affairs of the club, and comradeships.

**Article Submission** Deadline for submission of articles is the 20th of each month. Articles should be E-mailed to the editor (rmiklas at pacbell.net).

**Computer-related businesses** wishing to advertise in **HardCopy** may now do so. The rate is \$15.00 per month or \$120.00 per year for a business card size announcement. Content in ad copy is subject to approval by the SLO Bytes Board of Directors.

## Outside Special Interest Groups (SIGs)

**HTML/Internet SIG** normally meets at 6:30 PM on Monday (following our Sunday's General Meeting) at Ralph Sutter's home in Arroyo Grande. Call Ralph at 489-8678 for directions.

**Linux SIG** normally meets at 6:30 PM on Thursday (following our Sunday's General Meeting) at KCBXnet [a.k.a. SLONET] Training Center, 4100 Vachell Lane, SLO.

**Photography SIG** normally meets at 7 PM on a third Monday of each month at Don Jones's home in Pismo Beach. Call Don at 773-5526 for directions.

## SLO Bytes Officers/Volunteers

Ray Miklas - President (HardCopy Editor) rmiklas at pacbell.net Kaye Raul - Vice President (Programs Chair/Publicity) kmraul at sbcglobal.net Robert Mires - Treasurer (Membership/Publishing) rmires at sbcglobal.net Ralph Sutter - Secretary (Webmaster/HTML-Internet SIG) rsutter at cuesta.edu Alan Raul (General SIG/Linux SIG) Ben Hansen (Beginners SIG) Eugene Rheingans (Beginners SIG) Fred Cook (Beginners SIG) Don Jones (Photography SIG) John Waller (Contributing Columnist/Main Meeting Review) Nancy Vrooman (Refreshments/Contributing Columnist Photography SIG) Peter Stonehewer (Refreshments) Ken Stilts (Set-up/Clean-up) John Enos (Set-up/Clean-up) Bill Palmerston (Set-up/Clean-up)

#### ......

**Disclaimer:** Neither SLO Bytes PC Users' Group, its officers, editors, or contributors to this newsletter assume liability for damages arising out of this publication of any article, including but not limited to the listing of programming code, batch files and other helpful hints. Articles from this newsletter may be reprinted by other user groups if credit is given to both the author and newsletter from which it was taken. Reproduction of articles with a specific Copyright notice is prohibited without prior permission from the original author.

SLO Bytes Website http://www.slobytes.org